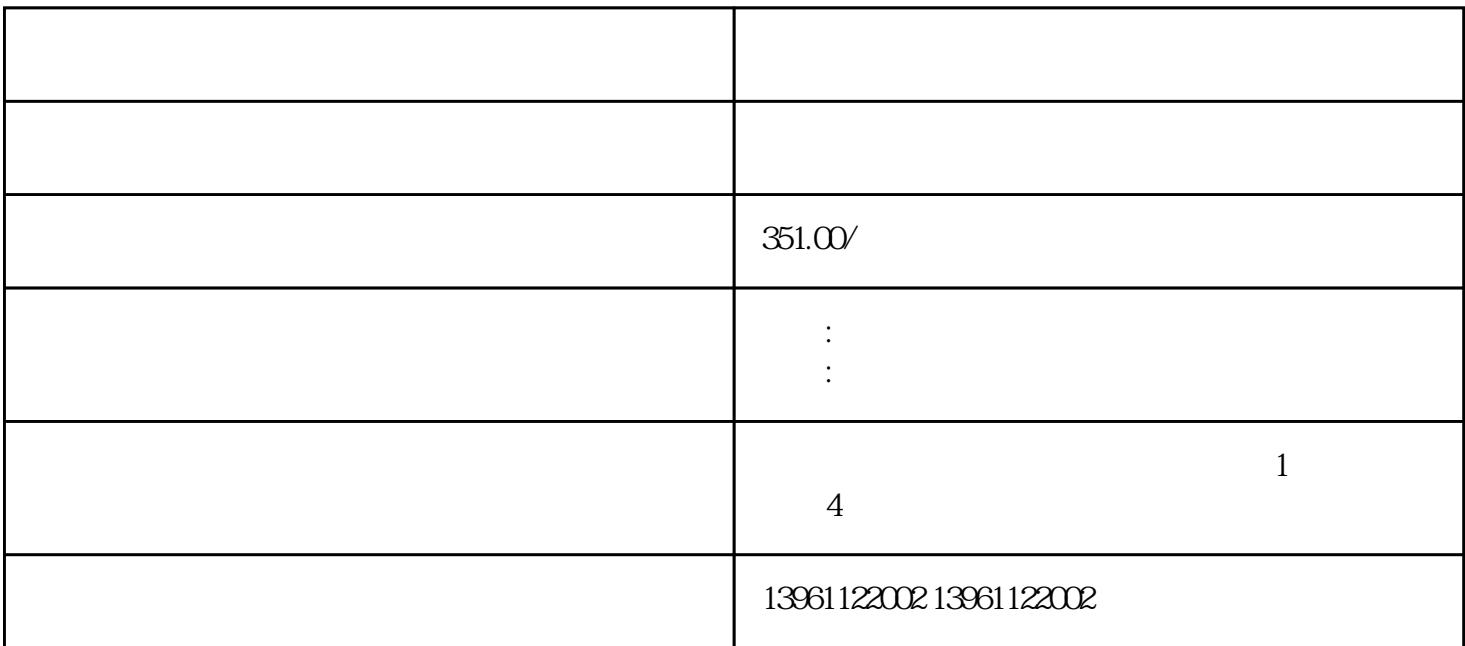

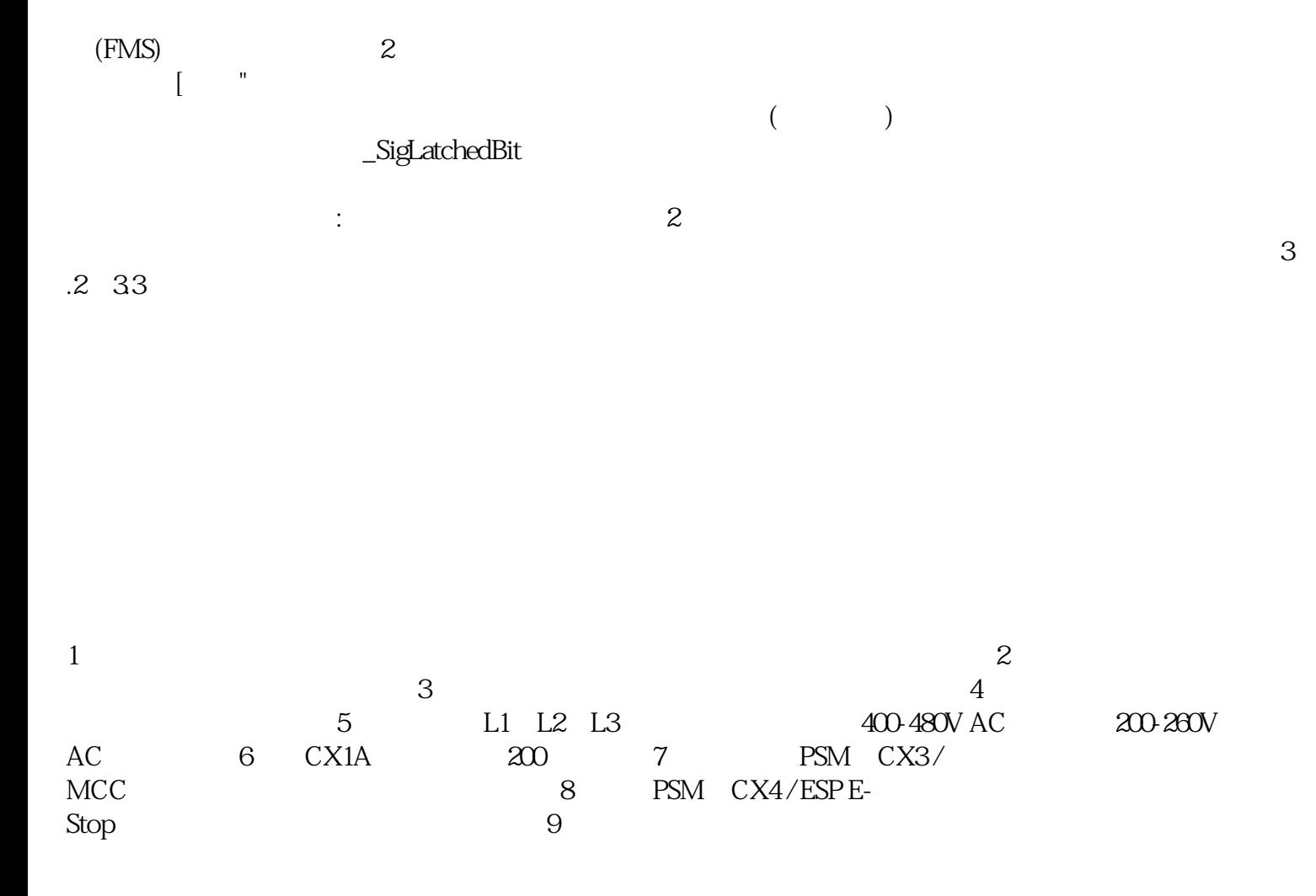

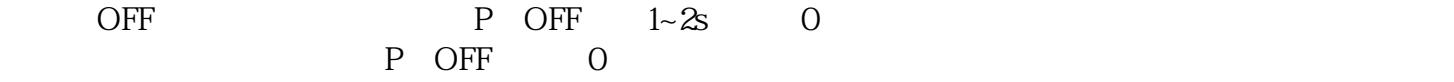

 $1$ , and  $\alpha$ 

 $\begin{tabular}{cc} CLSET\_p_DiffWin\_usr \\ & SG3525A \\ & SG3525A \\ \end{tabular}$  $SG3525A$  PWM et also discussed by PWM states and SG3525A series and SG3525A  $\Gamma$  is the contract of the latter state of the contract of the contract of the contract of the contract of the contract of the contract of the contract of the contract of the contract of the contract of the contract of t  $1 \text{mil}(25.4 \text{um})$  (  $\,$  )  $\,$  KA  $\,$  KT 实现更高的额定电压(同时减小总电容)。KA,KT等以示不同的器件,但其触头的数量是受到限制,而工  $\boldsymbol{X}$ ,  $\boldsymbol{C}$  , and  $\boldsymbol{C}$  , and  $\boldsymbol{C}$  , and  $\boldsymbol{C}$  , and  $\boldsymbol{C}$  , and  $\boldsymbol{C}$  , and  $\boldsymbol{C}$  $H$ MI  $HMI$ wsjoihnfvwrg